## Autocad how to print out the drawing or memory

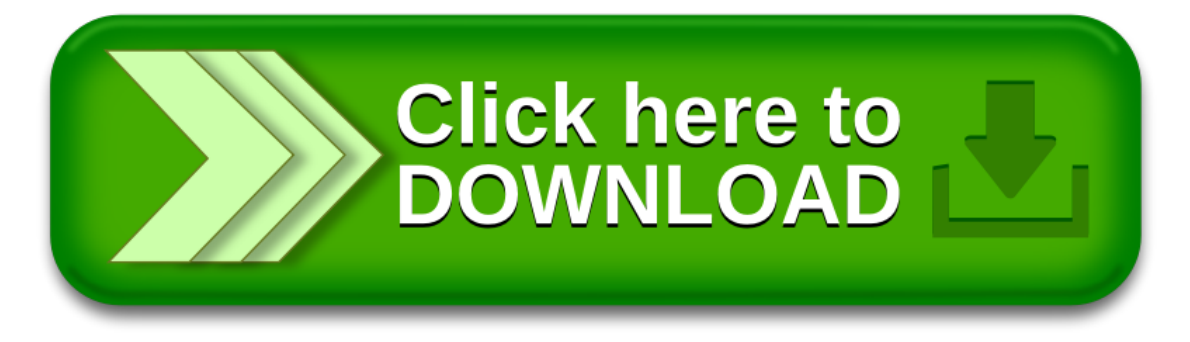